Postkarten 4S A5 Dateigröße: **306 x 220 mm**

Endformat: **296 x 210 mm** 

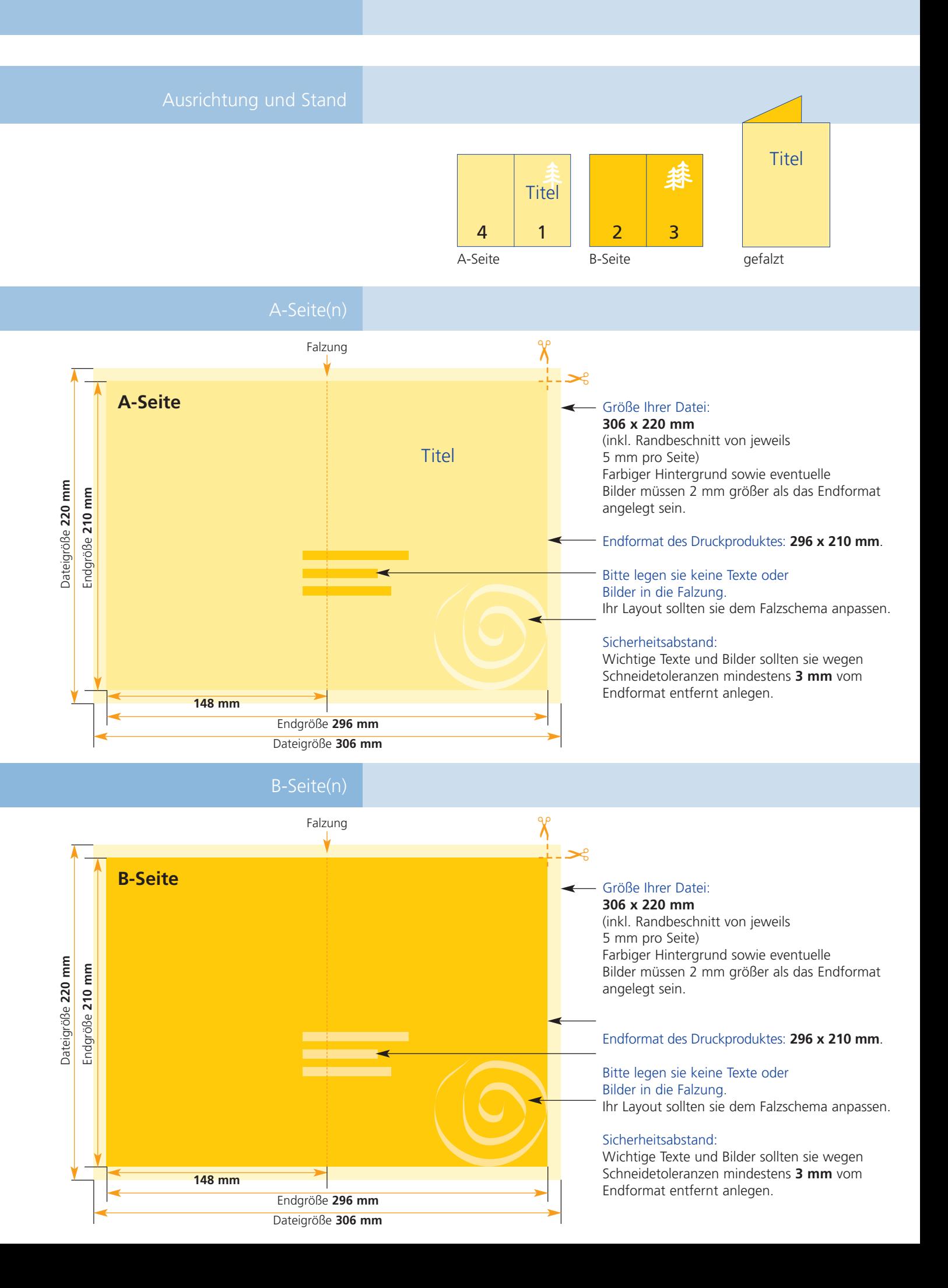

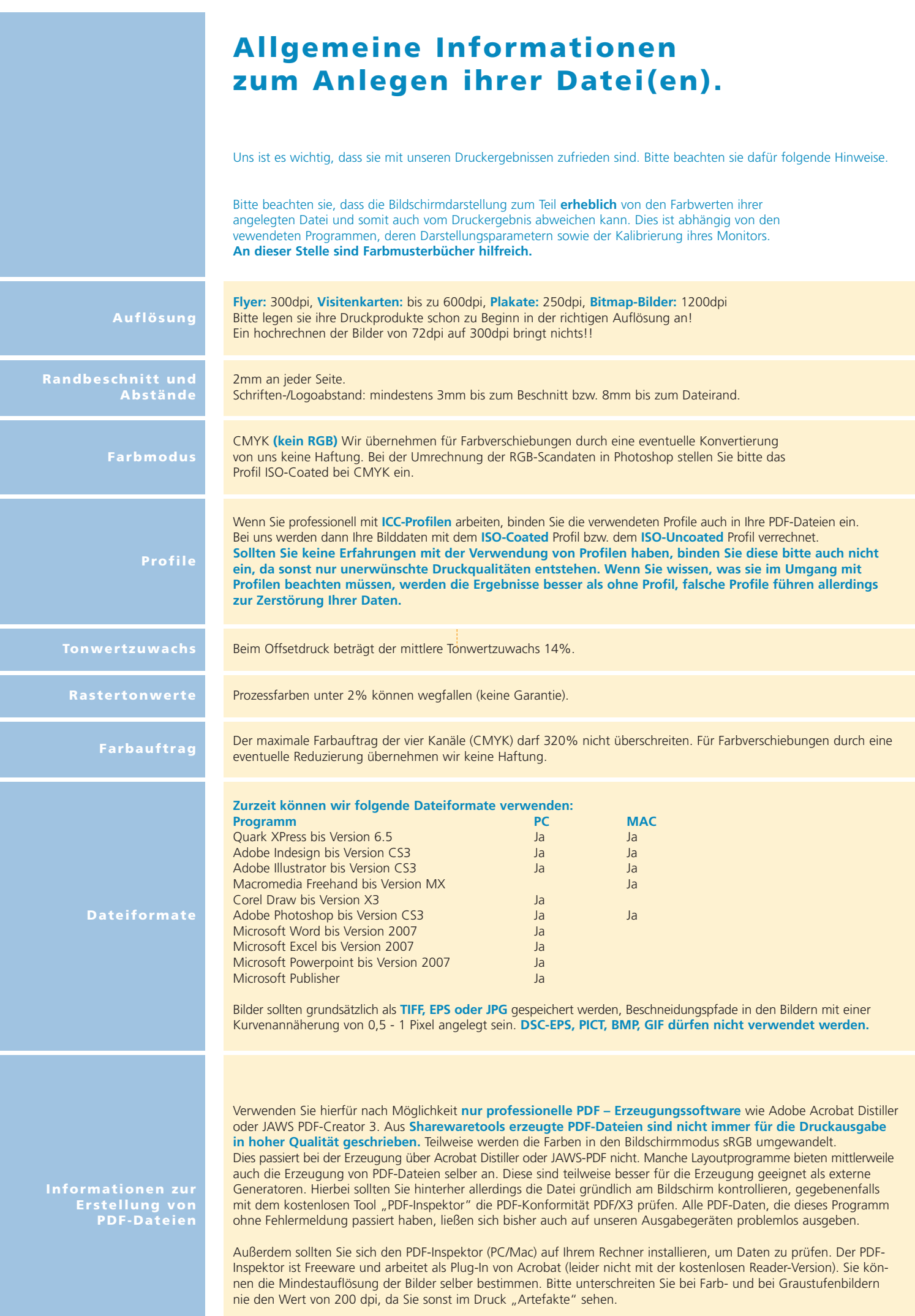